## **3.2 Abstimmung/Diskussion**

Ein neu eingerichtes Proposal kann, bevor es eingereicht wird, noch durch einen Abstimmungs-, bzw. Diskussionsprozess laufen. Dazu muss nach Angabe aller Informationen der Antrag gespeichert und nicht eingereicht werden. Anschließend kann der Nutzer, der den Antrag eingereicht hat über das Kontext Menü Aktion zum Objekt, welches sich nach Speicherung in der Liste seiner Aufgaben (Management-Bereich) befindet, die Diskussion starten.

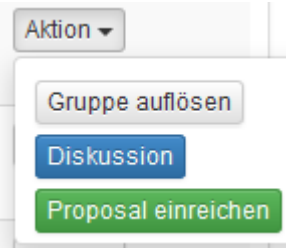

Im nächsten Schritt können Teilnehmer zur Diskussion eingeladen werden. Hier können auch externe, d.h. Teilnehmer, die nicht in der Regsitry registriert sind, eingeladen werden. Die Teilnehmer erhalten eine Mail mit Informationen zur Diskussion, wie dem Link , Thema etc.

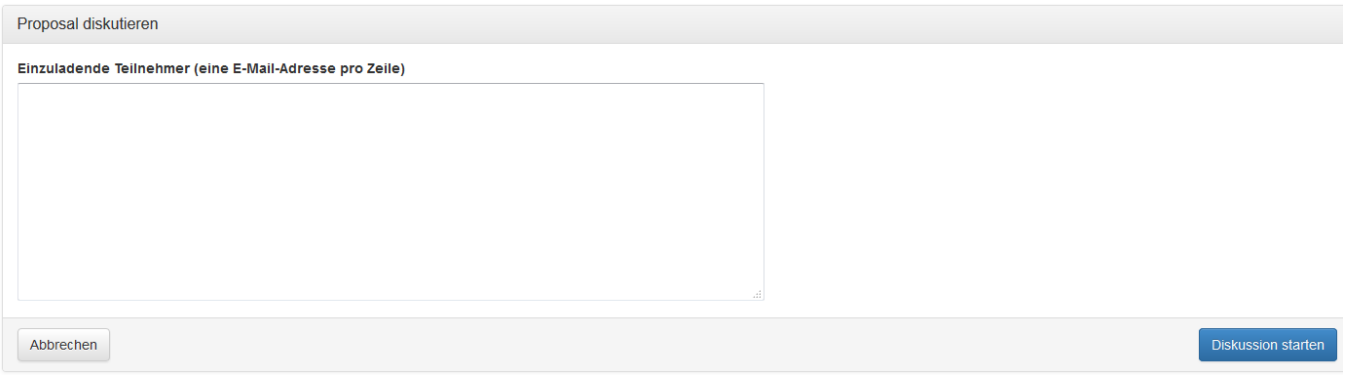

Nachdem die Diskussion gestartet wurde, können neue Nachrichten verfasst werden. Darüberhinaus könne weitere Teilnehmer eingeladen werden.

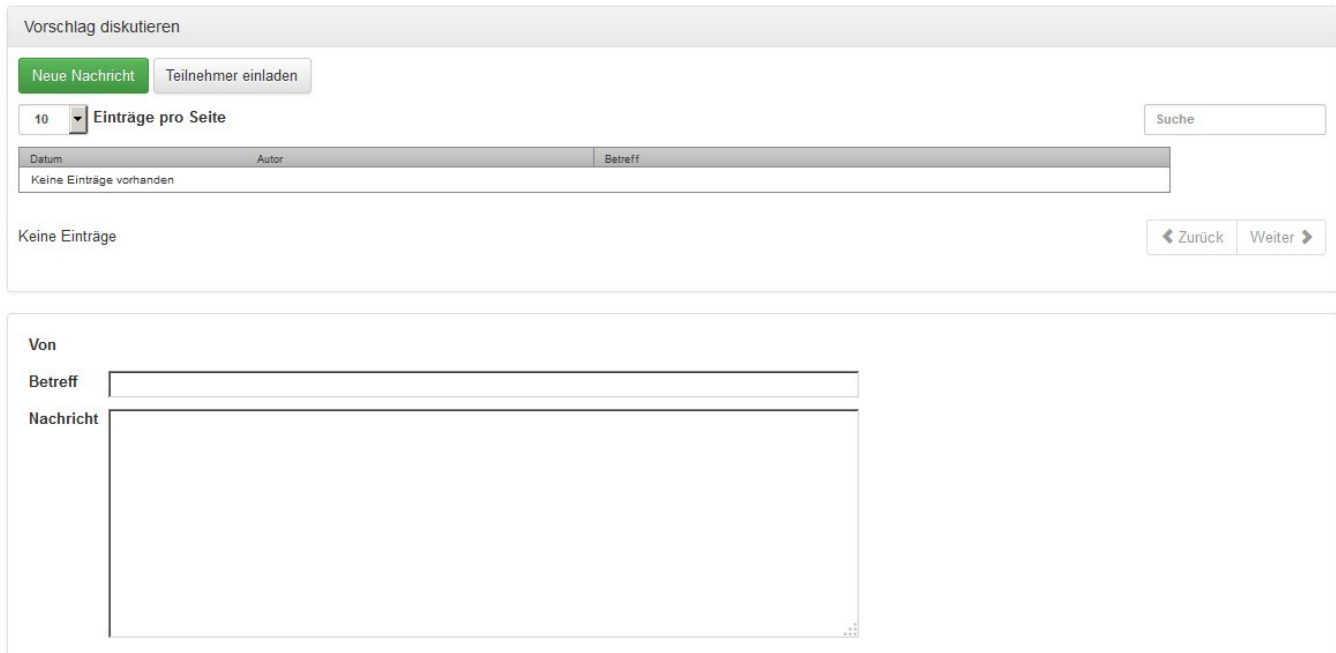

Der Submitter kann die Diskussion beenden, indem er im Management-Bereich den Vorschlag einreicht.